# Os modelos de crescimento populacional de Malthus e Verhulst - uma motivação para o ensino de logaritmos e exponenciais

Robinson Tavoni <sup>∗</sup> Renata Zotin G. de Oliveira †

#### Resumo

Na Educação Básica o ensino de funções exponenciais e logarítmicas é um grande obstáculo aos alunos e professores tanto pela complexidade do conteúdo como pela pouca habilidade no estudo de aplicações relacionadas com o tema, como empréstimos a taxa de juros compostos, crescimento de uma população, absorção de remédios, etc.

Com a finalidade de apresentar o ensino de funções exponenciais e logarítmicas aos alunos da Educação Básica a partir de um problema contextualizado, escolhemos o estudo dos modelos de Malthus e Verhulst, a partir do software sobre Crescimento Populacional da coleção  $M^3$ – Matemática Multimídia, que tem como autores Samuel Rocha de Oliveira e Leonardo Barrichello (UNICAMP). Acrescentamos comentários que podem dar subsídios ao professor, durante a execução das atividades. E, em seguida, sugerimos uma atividade extra para ser trabalhada visando contemplar o conteúdo abordado pelo software e também colocar os alunos como protagonistas do aprendizado. Essa atividade pode ser adaptada para escolas que trabalham projetos ou Pré-Iniciação Científica.

Palavras Chave: Modelagem Matemática, Crescimento Populacional, Função Exponencial, Função Logarítmica.

# Introdução

Logaritmos e exponenciais podem ser identificados em situações do dia-a-dia tais como: crescimento populacional, financiamento de um carro ou casa, absorção de um remédio, datação por carbono, resfriamento de um corpo, etc. Na Educação Básica, na maioria das vezes, são ensinados de maneira técnica e as aplicações são "consequências". Nem sempre é possível perceber, por exemplo, que "os logaritmos foram criados como instrumento para tornar mais simples cálculos aritméticos complicados. Posteriormente verificou-se que a importância dos logaritmos na Matemática e nas Ciências em geral era bem maior do que se pensava" ([7]).

Em Lima ([7])a definição de logaritmo natural é dada através da área de uma faixa de hipérbole, bem como a demonstração de algumas propriedades. Além disso, o conceito de fun¸c˜ao exponencial ´e introduzido posteriormente, diferentemente do

 $^\dagger$ Email: rzotin@rc.unesp.br - Departamento de Matemática, UNESP/RC

<sup>∗</sup>Email: rob unesp@yahoo.com.br - PROFMAT - UNESP/RC

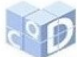

que acontece na maioria dos livros didáticos. No livro de Dante [5] é feito um comentário sobre essa abordagem via área de uma faixa de hipérbole somente no final do capítulo sobre logaritmos. Em outros livros didáticos em geral é apresentado um problema de motivação para o ensino de exponenciais e na sequência o conteúdo  $\acute{\rm e}$  desenvolvido.

O intuito desse trabalho é dar suporte suficiente ao professor de Matemática da Educação Básica para que trabalhe exponenciais e logaritmos de maneira diferente em relação aos livros didáticos, usando um software como motivação para o desenvolvimento do conteúdo matemático.

Apresentamos o software "Crescimento Populacional" da UNICAMP -  $M^3$  - Matemática e Multimídia [12], bem como uma sugestão de atividades para o estudo de exponenciais e logaritmos. Segundo o site(http://www.m3.ime.unicamp.br/) da própria coleção do  $M^3$  - Matemática Multimídia, a proposta nasceu de uma chamada de Edital do MEC e MCT para o desenvolvimento e produção de recursos educacionais em mídias digitais no ano de 2007 e todos os recursos foram desenvolvidos durante aproximadamente quatro anos. Dois arquivos estão disponíveis: um com o pacote completo e outro com a vers˜ao para internet; um guia para o professor que contém recomendações metodológicas e alguns aprofundamentos teóricos também estão presentes. É importante ressaltar que este trabalho faz parte da dissertação do primeiro autor, junto ao PROFMAT - UNESP - Rio Claro.

Antes de descrevermos as atividades propostas, apresentamos um resumo dos dois modelos citados.

### Modelo de Malthus

Um dos modelos de crescimento populacional mais conhecidos é do economista inglês Thomas Malthus, apresentado em 1798. O modelo malthusiano pressupõe que a taxa segundo a qual a população de um país cresce em um determinado instante é proporcional à população total do país naquele instante. Matematicamente, se  $P(t)$  $\acute{e}$  a população total no instante t, então, o modelo contínuo de Malthus  $\acute{e}$ :

$$
\frac{dP}{dt} = kP,
$$

onde k é uma constante de proporcionalidade (nesse caso  $k > 0$ ). Esse modelo é utilizado no crescimento de pequenas populações em um curto intervalo de tempo, como por exemplo crescimento de bactérias, pois não leva em conta muitos fatores que podem influenciar a população tanto em seu crescimento quanto em seu declínio.

Sabendo-se que uma certa população cresce segundo o modelo malthusiano e  $P(0) = P_0$ , então:

$$
P = P_0 e^{kt}.
$$

O modelo discreto de Malthus é dado por  $P(t+1)-P(t) = \alpha P(t)$ . Se  $P(0) = P_0$ temos

$$
P(t) = (1 + \alpha)^t P_0.
$$

### Modelo de Verhulst

Verhulst foi um matemático belga que introduziu a equação de crescimento logístico onde a população cresce até um limite máximo sustentável, isto é, ela tende a se es-

tabilizar. O modelo de Verhulst ´e, essencialmente, o modelo de Malthus modificado

$$
\begin{cases}\n\frac{dP}{dt} = rP(1 - \frac{P}{P_{\infty}}) \\
P(0) = P_0, r > 0,\n\end{cases}
$$
\n(0.0.1)

onde a população tende a sua capacidade máxima  $P \longrightarrow P_{\infty}$ , quando  $t \longrightarrow \infty$ . Resolvendo a equação (0.0.1) pelo Método de Separação de Variáveis temos:

$$
P(t) = \frac{P_0 P_{\infty}}{(P_{\infty} - P_0)e^{-rt} + P_0}.
$$

# 1 Metodologia/Desenvolvimento

O estudo, com o software, tem in´ıcio com uma atividade do modelo de Malthus. Apresentaremos a atividade e, na sequência, a sugestão da intervenção do professor, de modo que o aluno possa chegar à resposta correta.

### 1.1 Modelo de Malthus

#### Atividade 1

Uma espécie de bactéria de nome "Escherichia coli", responsável por mais de 50% dos casos de intoxicação alimentar, possui uma taxa de crescimento populacional  $de 80\%$  a cada 30 minutos sob condições ambientais ideais. Assim, supondo uma população inicial de 100 mil dessas bactérias, responda às questões abaixo.

Questão 1: Quantas bactérias essa população terá depois de:

#### A) 30 minutos?

Resolução: 30 minutos é o primeiro período de crescimento e a população inicial é de 100 mil bactérias. Se  $P(t)$  é a população no instante t, temos  $P(0) = 100000$ . Sabemos que o crescimento em determinado período é a população do período anterior mais 80% dessa população. Assim temos a equação:  $P(n+1) = P(n)+0,8P(n) \Longrightarrow$  $P(n + 1) = 1,8P(n)$ . Como queremos calcular a população depois do primeiro período:

$$
P(1) = 1,8P(0) = 1,8.100000 = 180000.
$$

B) Uma hora?

Resolução: Uma hora equivale ao segundo período de crescimento, pois a cada  $30$  minutos a colônia de bactéria cresce  $80\%$ . Ou seja:

$$
P(n + 1) = 1,8P(n) \Rightarrow P(2) = 1,8P(1) = 1,8.180000 = 324000.
$$

C) Uma hora e meia ?

 $Resolução:$  Uma hora e meia equivale a 3 períodos. Então:

$$
P(n + 1) = 1,8P(n) \Rightarrow P(3) = 1,8P(2) = 1,8.324000 = 583200.
$$

O aluno coloca as respostas em cada item e os corrige; os pontos correspondentes no gráfico de  $P$  como função de  $t$  são plotados.

No rodapé da página contém a seguinte informação: "Note que para calcular o número de bactérias de cada período de meia hora foi necessário multiplicar a população do período anterior por 1, 8, ou seja,  $1+80\%$ .". Da forma como proposto neste trabalho o professor orienta os alunos de modo a tirarem essa conclusão. Afinal

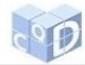

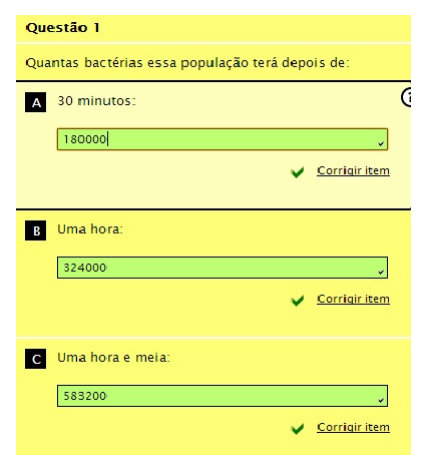

Figura 1: Imagem da primeira questão do software.

nosso objetivo ´e que o aluno construa um racioc´ınio matem´atico e o professor como mediador ajude-o a resolver as equações de diferenças sem conhecê-las.

Questão 2: Qual é a expressão que fornece o número de indivíduos dessa população de bactérias em função do número  $n$  de períodos de 30 minutos?

Resolução: Com a orientação do exercício anterior, podemos fazer:

$$
P(n+1) = 1,8P(n)
$$

$$
P(1) = 1, 8P(0)
$$
  
\n
$$
P(2) = 1, 8P(1) = 1, 8.(1, 8)P(0) = (1, 8)^{2}P(0)
$$
  
\n
$$
P(3) = 1, 8.P(2) = 1, 8.(1, 8)^{2}P(0) = (1, 8)^{3}P(0)
$$
  
\n
$$
P(4) = 1, 8.P(3) = 1, 8.(1, 8)^{3}P(0) = (1, 8)^{4}P(0)
$$
  
\n
$$
P(5) = 1, 8.P(4) = 1, 8.(1, 8)^{4}P(0) = (1, 8)^{5}P(0)
$$
  
\n:  
\n:  
\n
$$
P(n) = (1, 8)^{n}P(0)
$$

E, como sabemos que  $P(0) = 100000$ , portanto:  $P(n) = 100000 \cdot (1, 8)^n$ .

Vale salientar novamente que é de extrema importância a construção dessa função e com a orientação do professor fazer o aluno calcular  $P(0), P(1), P(2),$  $P(3)$ , ... até que entenda a regularidade e obtenha a função.

Na Questão 3 é dada a curva obtida com a expressão encontrada no exercício anterior. Devemos observar que a mesma é pontilhada e que foi traçada através da união dos pontos encontrados na Questão 1. O fato dela ser pontilhada é que se trata de uma função discreta, que cada período representa um intervalo de 30 minutos.

Nessa atividade o software permite que faça o período variar  $0.1$  unidade e é fornecido a população naquele período. A pergunta do item "A" é quanto vale  $P(5)$  em milhares, ou seja, o exercício pede qual a população, em milhares, daqui 5 períodos. Novamente o professor deve intervir na atividade e explicar que cada

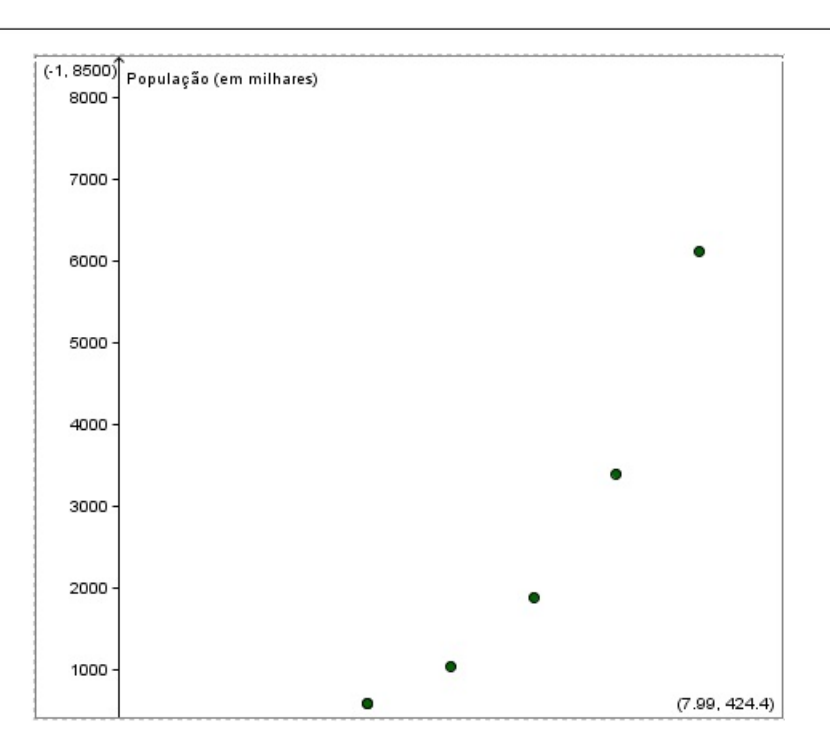

Figura 2: Gráfico da primeira questão.

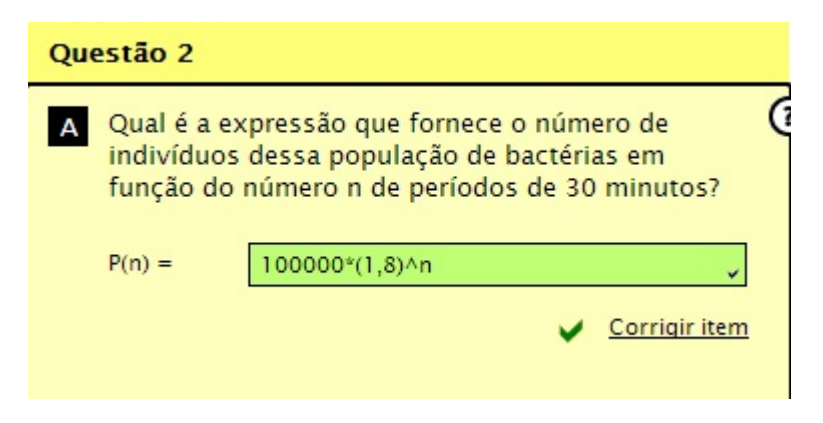

Figura 3: Imagem da questão 2 do Modelo de Malthus.

período é de 30 minutos, então a população que o gráfico nos fornecerá será para um período de 150 minutos (2 horas e meia).

Na atividade da Questão 4 é pedido o momento (período) que a população da bactéria atingirá um determinado valor. O aluno, provavelmente, fará as unidades do período variarem e analisará a população, porém o gráfico varia de 0,1 em  $0,1$  unidade e apenas consegue um valor aproximado para as populações pedidas. No item "A" desta atividade, por exemplo, é perguntado o momento em que a popula¸c˜ao atingir´a, aproximadamente, 600 mil e como resposta o software aceita tanto 3 períodos (583 mil bactérias) como 3,1 períodos (população de 619 mil bactérias). Nos itens seguintes a questão é calcular daqui a quantos períodos a população aumentará 500 mil, ou seja, atingirá 1,1 milhão de bactérias e depois 1,6 milhão de bactérias e no final é levantado a questão de que mesmo permanecendo constante a quantidade de novos indivíduos da população o período para que isso aconteça é cada vez menor. Os alunos já devem ter percebido isso pelo gráfico: a função cresce a uma taxa crescente.

Na Quinta Questão, ao invés de fazer a população aumentar o número de in-

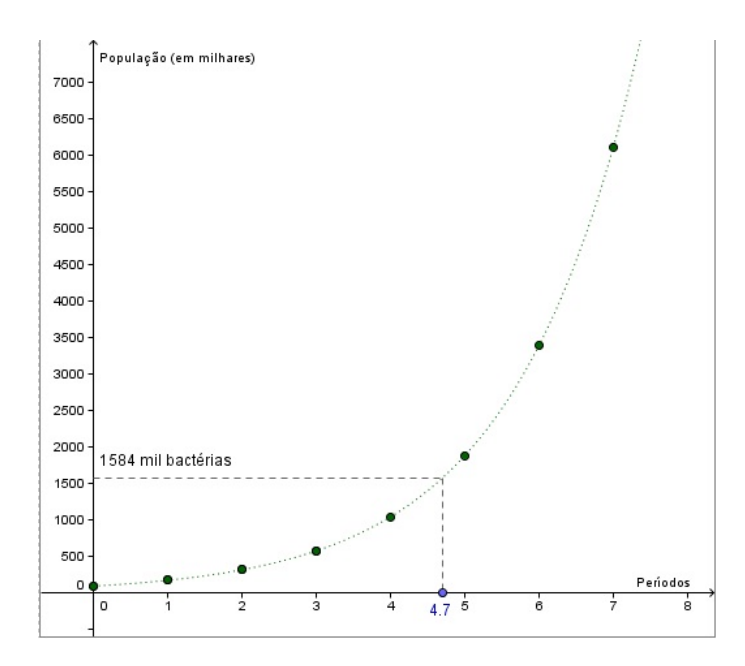

Figura 4: Gráfico da população em função do tempo - modelo de Malthus.

divíduos somando um valor constante, é pedido para que multiplique por um valor constante, que nesse caso é o 4. O primeiro item da questão é para calcular daqui quanto tempo a população quadruplicaria a população inicial e depois quadruplicaria novamente e novamente. Os alunos devem utilizar o gráfico e a ferramenta dele de variar de 0,1 em 0,1 unidade o per´ıodo, encontrando assim as respostas para esses itens que ficariam entre 2,3; 2,4 ou 2,5. Ao final da atividade há a conclusão: "Perceba que os intervalos de tempo necessários para que a população quadruplicasse de tamanho foram aproximadamente iguais. Essa é uma característica importante do tipo de função que você encontrou para descrever o modelo de crescimento populacional de Malthus (função exponencial)."

E por último, para finalizar a análise do modelo de Malthus o aluno deverá calcular a taxa de crescimento populacional relativo no instante n,  $R(n)$ , definida por:

$$
R(n) = \frac{P(n+1) - P(n)}{P(n)}.
$$

O professor, nessa Sexta Questão, deverá ficar atento quanto à interpretação da equa¸c˜ao acima e ajudar os alunos. Por exemplo, no item "B", pede para calcular  $R(2)$ , pela equação e pelo gráfico temos:

$$
R(2) = \frac{P(3) - P(2)}{P(2)} = \frac{583, 2 - 324}{324} = 0, 8.
$$

E concluí-se: "Note que o valor que você obteve pra taxa de crescimento foi aproximadamente igual nos três casos anteriores. Essa é uma característica muito importante do modelo de crescimento populacional de Malthus: a taxa de crescimento populacional é constante."

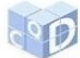

Após essa análise, do modelo de crescimento de Malthus o professor pode aproveitar o momento para introduzir o conceito de logaritmo, com o seguinte questionamento: quanto tempo levará para a população dessa bactéria atingir o valor de 324 mil indivíduos? A resposta pode ser dada pela primeira atividade que pedia o número de indivíduos após 1 hora ou analisando o gráfico. Entretanto, agora, o professor pode pedir para os alunos realizarem essa atividade analiticamente, ou seja, introduzindo equações exponenciais. E qual será o tempo para a população atingir aproximadamente 435 mil bactérias? Os alunos perceberão que dentro de 2 a 3 períodos (de 1 hora a 1 hora e meia) esse número será atingido, entretanto n˜ao conseguem resolver analiticamente. Nesse momento o professor como mediador pode introduzir o conceito de logaritmo.

Para atingir 435 mil bactéria teriamos  $P(n) = 435000$ , ou seja,

$$
100000.(1,8)^n = 435000.
$$

Aplicando-se logaritmo em ambos lados da equação e utilizando as propriedades temos:

$$
log(1,8)^n = log4,35,
$$
  

$$
n.log(1,8) = log4,35 \Longrightarrow n = \frac{log4,35}{log1,8}.
$$

E com o auxílio de uma calculadora científica obtemos que  $n = 2, 5$  períodos, ou seja, 1 hora e 15 minutos.

No guia do professor o tempo estimado para essa atividade é uma aula dupla. Entretanto, com a introdução de logaritmo (definição, propriedades e aplicações) deve-se gastar maior tempo o que n˜ao deixa de ser vantajoso.

### 1.2 Crescimento Populacional - Modelo de Verhulst

Na introdução é citada a diferença entre os modelos de crescimento populacional de Malthus e Verhulst. No modelo de Malthus a população cresce indefinidamente e cada vez mais rápido enquanto no Modelo de Verhulst a população cresce cada vez com taxas menores tendendo a um valor limite.

No modelo de Malthus calculamos a taxa de crescimento populacional relativo em um instante n definida por  $R(n) = \frac{P(n+1) - P(n)}{P(n)}$  e o resultado de  $R(n)$  era constante para qualquer n. Entretanto, no modelo de Verhulst temos que  $R(n)$  não  $é constante.$ 

#### Atividade 2

Antes de iniciar a atividade é explicado que o tamanho das populações das bactérias analisadas para esse modelo foi determinado em laboratório e pode ser visualizado por meio de um gráfico de  $R(n)$  em função de  $P(n)$ .(ver Figura 5).

A Questão 1 consiste em aproximar os pontos dados por uma reta com um erro de no máximo 0,05. O aluno deverá movimentar a reta em azul o mais próximo de todos os pontos de modo que o erro acusado no software seja menor ou igual ao pedido. Essa atividade é denominada "Ajuste de Curva" que não é tratado no Ensino Médio, mas que o professor como mediador deve citar.

O erro obtido por essa curva é, por exemplo, de 0,0352 e a reta é  $y = -0,0009x+$ 0, 654, onde o y representa o  $R(n)$  (taxa de crescimento populacional) e o x representa o tamanho da população  $P(n)$ . E com base nisso é possível fazer previsões para o número de bactérias. para o numero de saecenas.

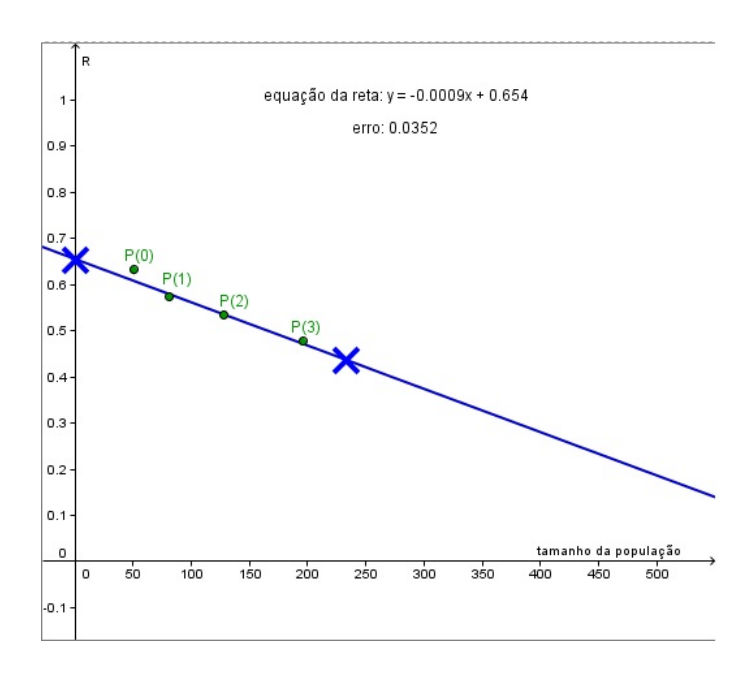

Figura 5: Gráfico de  $R(n)$  em função de  $P(n)$ .

Na Questão 2 é dado um gráfico que relaciona  $R(n)$  com  $P(n)$  e alguns pontos. Reproduzindo a atividade:

A) Use o gráfico ao lado para obter o valor de  $R(4)$ , sabendo que  $P(4) = 289$ . Para resolver essa questão basta mover a marca azul até obter um valor aproximado da população de 289 mil. E a resposta será uma taxa de crescimento entre  $0.39$  e 0,42.

B)Use o valor de  $R(4)$  e  $P(4)$  para calcular  $P(5)$ .

Solução. No item anterior temos que P(4)=289 e R(4)= 0,4 (qualquer valor entre 0,39 e 0,42), substituindo em  $R(n) = \frac{P(n+1) - P(n)}{P(n)}$  temos:

$$
R(4) = \frac{P(5) - P(4)}{P(4)} \Rightarrow P(5) = 1, 4P(4) = 404, 6
$$

Portanto, a população será uma quantia próxima a 404,6.

C) Use o gráfico, ao lado, e a resposta do item anterior para obter o valor de  $R(5)$ .

Solução. O aluno deverá localizar o marcador em um valor da população próximo de 404,6. e encontrará, aproximadamente,  $R(5) = 0, 32$ .

D) Use o valor de  $R(5)$  para calcular  $P(6)$ .

Solução. No item anterior temos que  $P(5) = 404, 6 \text{ e } R(5) = 0, 32$ , substituindo

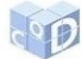

em

$$
R(n) = \frac{P(n+1) - P(n)}{P(n)},
$$

temos:

$$
R(5) = \frac{P(6) - P(5)}{P(5)} \Rightarrow P(6) = 1,32.P(5) = 534,1.
$$

E assim vemos que a população sempre cresce, mas cada vez com uma taxa  $R(n)$ menor.

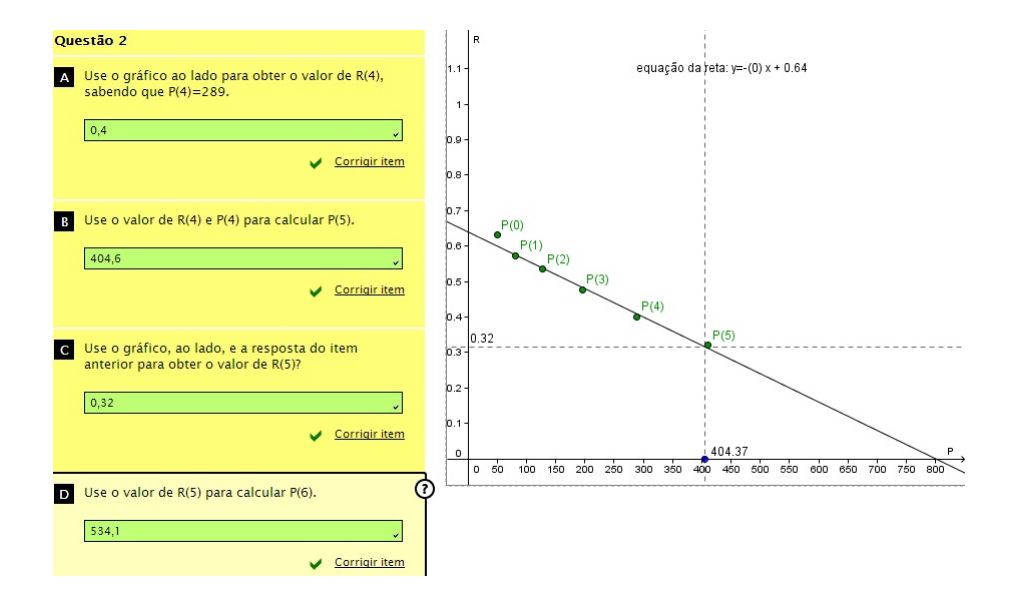

Figura 6: Imagem da tela da atividade 2 do modelo de Verhulst.

Nas duas próximas Questões é utilizado o procedimento anterior, entretanto, esse cálculo não é necessário pois já é dado no próprio gráfico. Na Terceira Questão é pedido para calcular  $P(n)$  e  $R(n)$  para alguns n e cada vez que a população aumenta a sua taxa de crescimento se aproxima de zero. E na Questão 4 pergunta-se qual o valor de  $P(n)$  quando  $R(n) = 0$ , que pelo gráfico é 800 e esse valor é o limite que o ambiente suporta. Diferentemente do modelo de Malthus que a população cresce sem limite.

E na última tela do software é feito o gráfico da população em função do tempo e discutido que diferentemente do modelo de Malthus que aumenta `a taxa crescente o modelo de Verhulst at´e certo ponto aumenta `a taxa crescente e depois aumenta à taxa decrescente. No caso analisado até  $n = 5$  aumenta à taxa crescente e após disso aumenta à taxa cada vez menor até aproximar de um valor limite que no caso  $\acute{e}$  800 mil bactérias. A seguir, apresentamos a imagem da tela com o gráfico.

Durante a execução das atividades propostas pode-se observar que o software é de fácil utilização e um bom preparo do professor é fundamental para que o aluno possa explorá-lo de forma adequada, permitindo que através das intervenções, o conteúdo possa ser introduzido de forma natural.

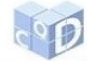

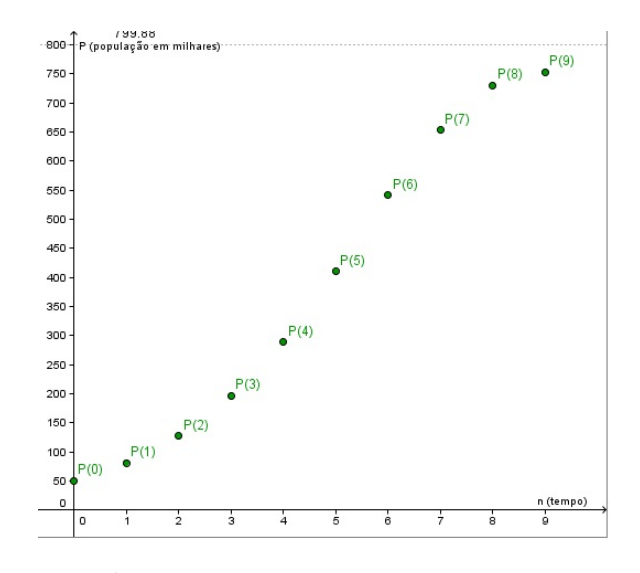

Figura 7: Última tela do software - população em função do tempo.

## 2 Proposta de Atividade Extra

Para a motivação dos alunos e aplicação do que foi trabalhado no software, trabalharemos uma atividade de coleta de dados e aplicação dos modelos. Essa atividade ´e bastante interessante para escolas que trabalham com projetos, pois atrav´es dela podemos explicar funções exponenciais, logarítmicas, ajustes de curvas, função polinomial do primeiro grau, matrizes, determinantes e resolução de sistemas lineares.

Dada uma tabela do censo brasileiro nos últimos anos vamos compará-la com o modelo de Malthus e Verhulst. Essa tabela pode ser trazida pelo professor com dados do IBGE ou pelos próprios alunos. Uma opção também é os alunos se dividirem em grupos e trabalharem com tabelas diferentes: um grupo com a população brasileira, outro com a popula¸c˜ao do seu estado, outro da sua cidade e comparar qual modelo se aproxima mais. Aqui estamos comparando os modelos com dados do Censo Brasileiro.

Essa atividade foi adaptada do livro "Equações diferenciais ordinárias: Um curso introdutório", de Bassanezi ([2]). A questão sobre o Modelo de Verhulst é uma indicação para atividade adicional e não consta no livro citado.

Primeiramente vamos comparar com o modelo de Malthus.

Calcule a taxa de crescimento da população brasileira, considerando-a constante a cada ano, no período de 1940 a 1991, conforme tabela do censo demográfico.

Resolução. Sabemos que  $R(n) = \frac{P(n+1) - P(n)}{P(n)}$ , chamamos a taxa de crescimento populacional de  $R(n) = \alpha$ , n em anos, então:

$$
P(n+1) - P(n) = \alpha P(n) \Rightarrow P(n+1) = (1+\alpha)P(n).
$$

Consideramos a População em 1940 como a população inicial, ou seja,  $P(0) = P_0$ . Daí temos:

$$
P(1) = (1 + \alpha)P(0) = (1 + \alpha)P_0
$$

$$
P(2) = (1 + \alpha)P(1) = (1 + \alpha)(1 + \alpha)P_0 = (1 + \alpha)^2 P_0
$$

| Período | censo demográfico |
|---------|-------------------|
| 1940    | 41,236            |
| 1950    | 51,944            |
| 1960    | 70,992            |
| 1970    | 93,191            |
| 1980    | 119,003           |
| 1991    | 146,825           |
| 1996    | 156,804           |

Tabela 1: Censo demográfico da população brasileira em milhões

$$
P(3) = (1 + \alpha)P(2) = (1 + \alpha)(1 + \alpha)^{2}P_{0} = (1 + \alpha)^{3}P_{0}
$$
  
\n
$$
P(4) = (1 + \alpha)P(3) = (1 + \alpha)(1 + \alpha)^{3}P_{0} = (1 + \alpha)^{4}P_{0}
$$
  
\n
$$
\vdots
$$
  
\n
$$
P(n) = (1 + \alpha)^{n}P_{0}
$$

Como o período é de 51 anos, então  $n = 51$  e a população em 1940 (inicial) é  $P_0 = 41,236$  e a população 51 anos depois, em 1950, é  $P(51) = 146,825$ , isto é:

$$
P(n) = 41,236(1+\alpha)^n
$$

$$
P(51) = 41,23.(1+\alpha)^{51} \Rightarrow 146,825 = 41,236(1+\alpha)^{51} \Rightarrow (1+\alpha)^{51} = \frac{146,825}{41,936}
$$

$$
1 + \alpha = \sqrt[51]{\frac{146,825}{41,236}} \Rightarrow \alpha = 0,02521 = 2,5\%.
$$

Pelo modelo de crescimento populacional discreto de Malthus, sabemos que o crescimento é constante, ou seja, a população brasileira cresceu  $2.5\%$  ao ano.

Considerando a taxa encontrada no exercício anterior constante, calcule a popula¸c˜ao brasileira no ano de 1950, 1960, 1970, 1980, 1991 e 1996.

Resolução. Encontramos a fórmula para a população brasileira

$$
P(n) = 41,236(1,025)^n,
$$

em milhões, e n o tempo decorrido desde 1940 em anos.

Para calcular a população em 1960, basta fazer  $n = 10$ .

$$
P(10) = 41,236(1,025)^{10} = 52,786.
$$

Para calcular a população em 1960, basta fazer  $n = 20$ .

$$
P(20) = 41,236(1,025)^{20} = 67,570.
$$

Para calcular a população em 1970, basta fazer  $n = 30$ .

$$
P(30) = 41,236(1,025)^{30} = 86,495.
$$

Para calcular a população em 1980, basta fazer  $n = 40$ .

$$
P(40) = 41,236(1,025)^{40} = 110,721.
$$

TAVONI, R.; OLIVEIRA, R. Z. G. Os modelos de crescimento populacional de Malthus e Verhulst - uma motivação para o ensino de DOI: 10.21167/cqdvol22201323169664rtrzgo8699 - Disponível em: http://www2.fc.unesp.br/revistacqd/index.jsp logaritmos e exponenciais. **C.Q.D. - Revista Eletrônica Paulista de Matemática,** Bauru, v. 2, n. 2, p. 86-99, dez. 2013.

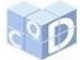

Para calcular a população em 1991, basta fazer  $n = 51$ .

$$
P(51) = 41,236(1,025)^{51} = 145,276.
$$

Para calcular a população em 1996, basta fazer  $n = 56$ .

$$
P(56) = 41,236(1,025)^{56} = 164,366.
$$

Observando a nova tabela temos:

| Período | censo demográfico | mod. discreto Malthus | Erro     |
|---------|-------------------|-----------------------|----------|
| 1940    | 41,236            | 41,236                |          |
| 1950    | 51,944            | 52,786                | $1,6\%$  |
| 1960    | 70,992            | 67,570                | 4,8%     |
| 1970    | 93,191            | 86,495                | $-7,2\%$ |
| 1980    | 119,003           | 110,721               | $-6.9\%$ |
| 1991    | 146,825           | 145,276               | $-1\%$   |
| 1996    | 156,804           | 164,366               | $4.8\%$  |

Tabela 2: Censo demográfico x modelo de Malthus, em milhões.

Considerar a taxa de crescimento média constante não foi um bom artifício, pois a população em 1996 foi supervalorizada.

Podemos aqui ajustar o modelo discreto de Malthus para o modelo contínuo. Consideremos os modelos abaixo:

Modelo Discreto:  $P(n) = (1 + \alpha)^n P_0 = P_0(1, 025)^n$ . Modelo Contínuo:  $P(n) = P_0 e^{\beta n}$ . Assim temos:

$$
P_0. (1,025)^n = P_0 e^{\beta.n} \Rightarrow (1,025)^n = e^{\beta.n},
$$
  

$$
ln(1,025)^n = ln e^{\beta.n} \Rightarrow n.ln(1,025) = \beta.n.ln e \Rightarrow \beta = ln1,025,
$$
  

$$
\therefore \beta = 0,025.
$$

Como  $P(0) = 41, 23, \text{então: } P(n) = 41, 23e^{0.025.n}.$ 

Comentário: O professor com um dado mais recente do censo pode levar os alunos a calcularem a população seguindo a taxa constante e compararem com o número real de indivíduos da população brasileira e perceberão que se continuar usando esse modelo a população irá aumentar indefinidamente.

Agora faremos uma previsão da população brasileira usando o Modelo de Verhulst como foi feito na atividade do software.

Inicialmente, calcularemos a taxa de crescimento populacional  $(\alpha)$  em cada período da tabela até 1996.

Entre 1940 e 1950 temos:

$$
\alpha_1 = \sqrt[10]{\frac{51,944}{41,236}} - 1 = 0,023.
$$

Entre 1950 e 1960 temos:

$$
\alpha_2 = \sqrt[10]{\frac{70,992}{51,944}} - 1 = 0,032.
$$

TAVONI, R.; OLIVEIRA, R. Z. G. Os modelos de crescimento populacional de Malthus e Verhulst - uma motivação para o ensino de DOI: 10.21167/cqdvol22201323169664rtrzgo8699 - Disponível em: http://www2.fc.unesp.br/revistacqd/index.jsp logaritmos e exponenciais. **C.Q.D. - Revista Eletrônica Paulista de Matemática,** Bauru, v. 2, n. 2, p. 86-99, dez. 2013.

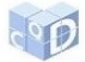

Entre 1960 e 1970, temos:

$$
\alpha_3 = \sqrt[10]{\frac{93,139}{70,992}} - 1 = 0,027.
$$

Entre 1970 e 1980, temos:

$$
\alpha_4 = \sqrt[10]{\frac{119,003}{93,139}} - 1 = 0,025.
$$

Entre 1980 e 1991, temos:

$$
\alpha_5 = \sqrt[11]{\frac{146,825}{119,003}} - 1 = 0,019.
$$

Entre 1991 e 1996, temos:

$$
\alpha_5 = \sqrt[5]{\frac{156,804}{146,825}} - 1 = 0,013.
$$

Os próximos cálculos realizados aqui são apenas para aprofundar o assunto para o professor. Aproximaremos por uma reta a taxa de crescimento da população em função da própria população em cada ano  $n$  a partir de 1940.

Portanto temos os pontos:

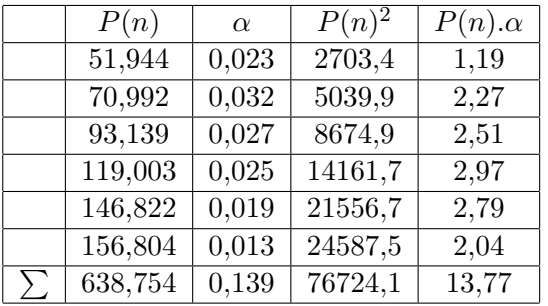

Resolvendo o sistema abaixo e encontrando os coeficientes  $a_1$  e  $a_2$ , por ajuste de curvas, aproximamos a função para  $R(n) = a_1 \cdot P(n) + a_2$ .

$$
\begin{pmatrix} 76724, 1 & 638, 754 \ 638, 754 & 6 \end{pmatrix} \times \begin{pmatrix} a_1 \\ a_2 \end{pmatrix} = \begin{pmatrix} 13, 77 \ 0, 139 \end{pmatrix}
$$

Assim temos:  $R(n) = -0,00013P(n) + 0,036564$  e para calcular o limite da população brasileira basta fazermos  $R(n) = 0$ , ou seja, a população atingirá no máximo, aproximadamante, 281 milhões de habitantes.

O professor pode falar sobre ajustes de curvas, sendo que a reta que melhor representa é  $R(n) = -0,00013.P(n) + 0,036564$ . Como não convém estudar esse assunto no Ensino M´edio, o professor apenas apresenta as matrizes e o aluno calcula sem mostrar o método em si.

E importante ressaltar que cabe ao professor decidir o momento mais adequado ´ para introduzir os conceitos, propriedades e exercícios de fixação da teoria.

# 3 Considerações Finais

Esperamos profundamente que esse trabalho possa contribuir para o ensino significativo de logaritmo e exponencial. Apresentamos dois problemas de crescimento

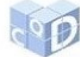

populacional: um resolvido pelo modelo de Malthus e outro por Verhulst. A partir deles são introduzidos os conceitos, propriedades, análise, gráficos e conclusões. Temos o anseio de que, partindo de um problema e da necessidade de resolver essa situação, podemos mostrar a necessidade de aprender esses conteúdos do Ensino Médio trazendo a relação entre eles, sem utilizar ferramentas decoradas e prontas e sim construir juntamente com os alunos essas ferramentas.

Também é necessário que o professor tenha uma boa formação em conceitos básicos de equações de diferenças e equações diferenciais, embora esses conteúdos não sejam objeto de estudo no ensino médio. Essa formação permitirá uma boa intervenção do professor durante o desenvolvimento das atividades do software, permitindo que se fale de equações de diferenças, por exemplo, de modo natural. Para maiores estudos consultar [9].

Esse material pode contribuir para o professor, principalmente nas escolas que trabalham com projetos, pois além de desenvolver a atividade do software apresentamos uma proposta de trabalho com pesquisa e previsão do crescimento da população de sua cidade ou estado.

### Referências

- [1] Arenales, S. e Darezzo, A.: C´alculo num´erico: aprendizagem com apoio de software, São Paulo: Thomson Learning, 2008.
- $[2]$  Bassanezi, R. C.: Equações diferenciais ordinárias: Um curso introdutório, Coleção BC&T - UFABC Textos Didáticos.
- [3] Bassanezi, R. C.: Ensino-aprendizagem com Modelagem Matemática, Editora Contexto, São Paulo, 2002.
- [4] Boyce, W.E. e Diprima, R.C..: Equações Diferenciais Elementares e Problemas de Contorno, Rio de Janeiro , vol. 2, LTC, 2009.
- [5] Dante, L. R.: *Matemática: contexto e Aplicações*, Volume 1, Editora Ática, São Paulo, 2010.
- [6] Guidorizzi, H.L.: Um Curso de Cálculo, Rio de Janeiro, vol. 4, 5<sup>a</sup>ed. LTC, 2004.
- [7] Lima, E.L: Logaritmos, SBM, Rio de Janeiro, 1985.
- [8] Lima, E. L.; Carvalho, P. C. P.; Wagner, E., Morgado, A. C.: *Matemática do* ensino médio, Volume 1, 9<sup>a</sup> edição, SBM, Rio de Janeiro, 2006.
- [9] Tavoni, R. Os modelos de crescimento populacional de Malthus e Verhulst uma motivação para o ensino de logaritmos e exponenciais. 21 de agosto de 2013. 70 páginas. Dissertação (Mestrado em Matemática - PROFMAT) - IGCE - UNESP - Rio Claro.
- [10] Sandefur, J. T.: Discrete Dynamical Systems Theory and applications, Oxford: Clarendon Press, 1990.
- [11] Zill, Dennis G.: Equações Diferenciais com Aplicações em Modelagem, tradução da 9<sup>ª</sup> edição norte-americana, vol. 9, 2<sup>ª</sup>ed.Cengage Learning, 2011.
- [12] Disponível em http://www.m3.ime.unicamp.br/ último acesso em 26/05/2013.